# 河南城发环境股份有限公司

## 关于召开 2019 年第三次临时股东大会的通知

本公司及董事会全体成员保证信息披露的内容真实、准确、完整,没有 虚假记载、误导性陈述或重大遗漏。

#### 一、召开会议基本情况

(一)会议届次:2019年第三次临时股东大会。

(二)会议召集人:本公司董事会。

(三)会议召开日期和时间:

现场会议召开时间:2019年8月27日下午15:00;

网络投票时间: 通过深圳证券交易所交易系统进行投票的时间为2019年8月27 日9:30-11:30和13:00-15:00;通过互联网投票系统进行投票的时间为2019年8月26 日15:00至2019年8月27日15:00。

(四)会议召开方式:本次会议采取现场投票与网络投票相结合的表决方式。

公司将通过深圳证券交易所交易系统和互联网投票系统 (http://wltp.cninfo.com.cn)向股东提供网络形式的投票平台,股东可以在网 络投票时间内通过上述系统行使表决权。股东应选择现场投票或网络投票中的一种 方式,如果同一表决权出现重复投票表决的,以第一次投票表决结果为准。

(五)会议的股权登记日:2019年8月22日。

(六)出席或列席对象:

1.截止2019年8月22日下午收市后,所有在中国证券登记结算有限责任公司深

圳分公司登记在册的本公司股东。上述本公司全体股东均有权出席股东大会,并可 以以书面形式委托代理人出席会议和参加表决,该股东代理人不必是本公司股东 (授权委托书附后),或在网络投票时间内参加网络投票。

2.本公司董事、监事及高级管理人员。

3.本公司聘请的律师。

4.根据相关法规应当出席或列席股东大会的其他人员。

(八)会议召开地点:郑州市农业路41号投资大厦A座16层公司会议室。

二、会议审议事项

#### (一)议案名称。

议案 1.关于修订公司章程的议案;

议案 2.关于审议公司管理制度的议案;

2.01 河南城发环境股份有限公司股东大会议事规则;

2.02 河南城发环境股份有限公司董事会议事规则;

2.03 河南城发环境股份有限公司监事会议事规则;

2.04 河南城发环境股份有限公司募集资金使用管理办法;

2.05 河南城发环境股份有限公司独立董事制度;

2.06 河南城发环境股份有限公司对外担保管理制度。

议案 1 为特别决议议案, 须经出席会议的股东所持表决权的三分之二以上通 过;议案 2 需要逐项表决。

#### (二)披露情况

上述审议事项的具体内容详见《证券时报》、《中国证券报》、《上海证券报》 及巨潮资讯网(http://www.cninfo.com.cn)于 2019 年 8 月 12 日刊登的本公司第 六届董事会第十三次会议决议公告等。

### 三、提案编码

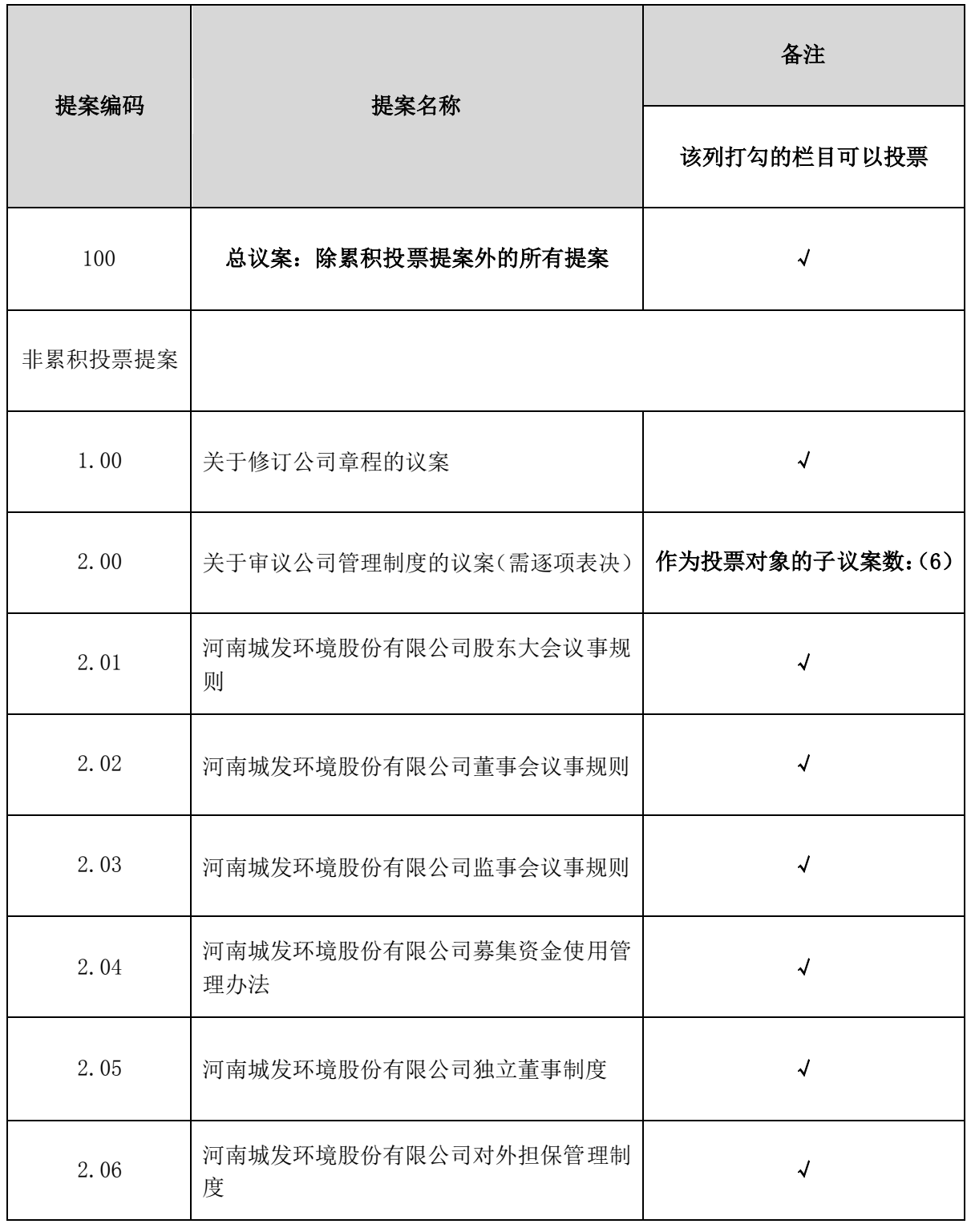

## 表一:本次股东大会提案编码示例表

## 四、会议登记事项

(一)登记方式

1. 符合条件的自然人股东持股东账户卡、身份证, 授权委托代理人还应持授权 委托书(授权委托书见附件 1)、本人身份证、委托人股东账户卡办理登记手续。

2.符合条件的法人股东之法定代表人持本人身份证、法定代表人证明书、法人 股东账户卡、营业执照复印件办理登记手续,或由授权委托代理人持本人身份证、 法人代表授权委托书、法人代表证明书、法人股东账户卡、营业执照复印件办理登 记手续。

3.异地股东可以在登记日截止前通过信函或传真等方式进行登记。

(二)登记时间: 2019年8月26日 (8:30-12:00: 14:30-17:30)

(三)登记地点:郑州市农业路 41 号投资大厦 16 层河南城发环境股份有限公 司。

(四)本次股东大会的现场会议预计会期半天,出席本次现场会议的股东或其 代理人的食宿及交通费自理。

(五)网络投票期间,如投票系统遇突发重大事件的影响,则本次股东大会的 进程另行通知。

(六)会议联系方式

1.联系地址:河南省郑州市农业路 41 号投资大厦 A 座 16 层。

2.联系人:易华

3.电 话:0371-69158399

4.传 真:0371-69158399

5.邮 箱:cfhj000885@163.com

#### 五、参加网络投票的具体操作流程

在本次股东大会上,公司将向全体股东提供网络形式的投票平台,股东可以通 过深圳证券交易所交易系统或互联网投票系统(http://wltp.cninfo.com.cn)参 加网络投票(具体操作流程详见附件 2)。

#### 六、备查文件

(一)第六届董事会第十三次次会议决议公告;

(二)河南城发环境股份有限公司章程(本章程需经股东大会审议通过后实施)

(三)河南城发环境股份有限公司本次修订制度汇编

(四)河南城发环境股份有限公司独立董事关于公司前次募集资金使用情况报 告及其审核报告的议案的独立意见

(五)河南城发环境股份有限公司独立董事关于审议公司管理制度议案的事前 认可暨独立意见

特此公告。

附件 1: 授权委托书;

附件 2:参加网络投票的具体操作流程。

河南城发环境股份有限公司董事会

2019 年 8 月 12 日

# 授权委托书

#### 兹委托 (身份证号码: )代表本公司(本人)

出席河南城发环境股份有限公司 2019 年第三次临时股东大会,并按照下列指示对

会议议案行使表决权。

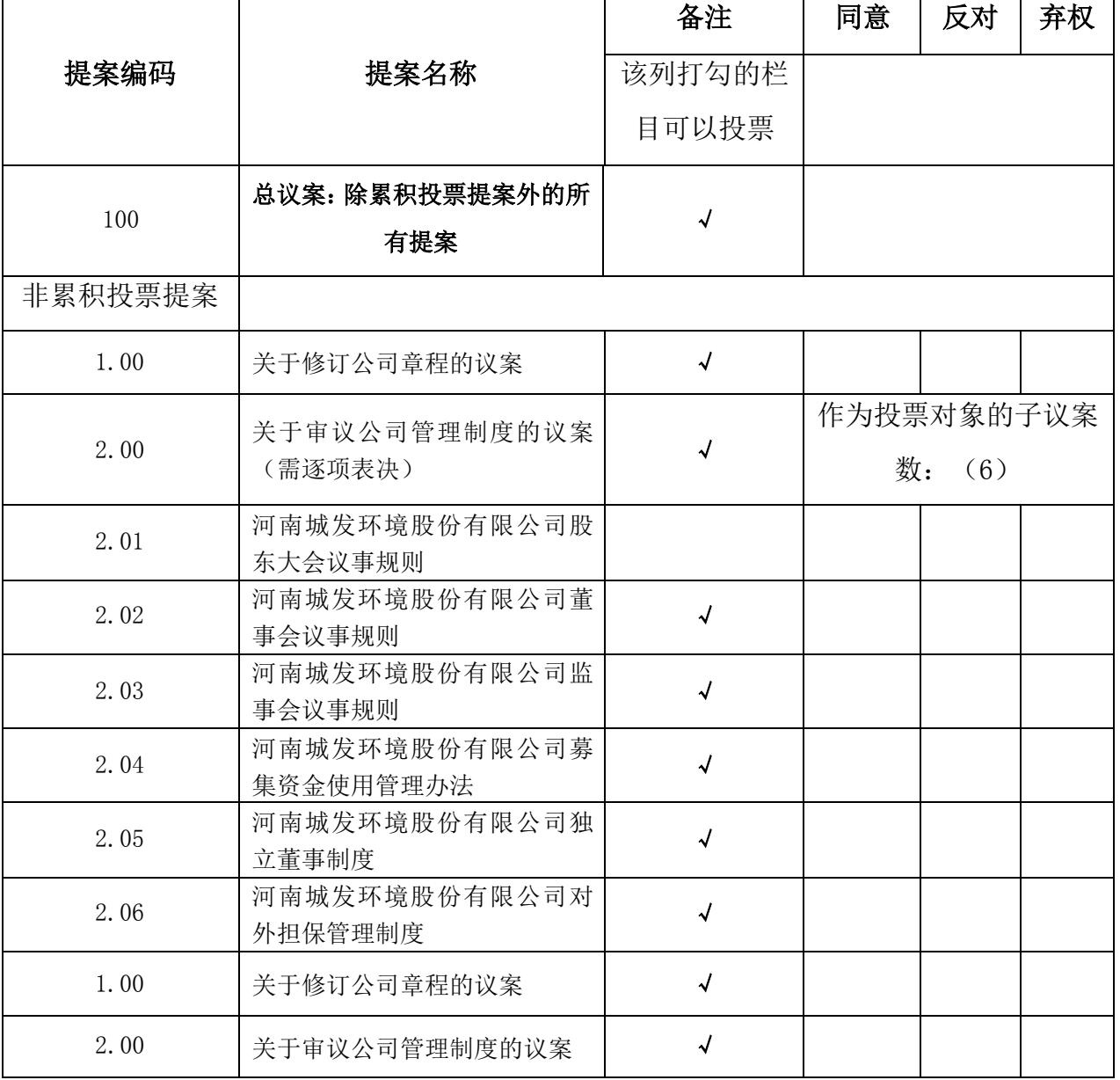

委托人对受托人的授权指示以在"同意"、"反对"、"弃权"下面的方框中

"√" 为准,对同一项表决议案,不得有多项授权指示。

委托人身份证号码(营业执照号码):

委托人证券账户卡号码:

委托人持有公司股票数量:

代理人签名:

委托人签名(签章):

委托日期:

附件 2:

# 参加网络投票的具体操作流程

#### 一、网络投票的程序

1. 投票代码与投票简称: 投票代码为"360885",投票简称为"城发投票"。

2.填报表决意见:对于本次投票议案,填报表决意见,同意、反对、弃权。

3.股东对总议案进行投票,视为对所有议案表达相同意见。在股东对同一议案 出现总议案与分议案重复投票时,以第一次有效投票为准。如股东先对分议案投票 表决,再对总议案投票表决,则以已投票表决的分议案的表决意见为准,其他未表 决的议案以总议案的表决意见为准;如先对总议案投票表决,再对分议案投票表决, 则以总议案的表决意见为准。

#### 二、通过深交所交易系统投票的程序

1.投票时间:2019 年 8 月 27 日的交易时间,即 9:30-11:30 和 13:00-15:00。 2.股东可以登录证券公司交易客户端通过交易系统投票。

#### 三、通过深交所互联网投票系统投票的程序

1.互联网络投票系统开始投票的时间为 2019 年 8 月 26 日(现场股东大会召开 前一日)15:00,结束时间为 2019 年 8 月 27 日(现场股东大会结束当日)15:00。

2.股东通过互联网投票系统进行网络投票,需按照《深圳证券交易所投资者网 络服务身份认证业务指引(2016 年 4 月修订)》的规定办理身份认证,取得"深交 所数字证书"或"深交所投资者服务密码"。具体的身份认证流程可登录互联网投 票系统 http://wltp.cninfo.com.cn 规则指引栏目查阅。

3.股东根据获取的服务密码或数字证书,可登录 http://wltp.cninfo.com.cn 在规定时间内通过深交所互联网投票系统进行投票。

8